**Модельна навчальна програма «Інформатика» для 5-6 класів спеціальних закладів загальної середньої освіти для дітей із порушеннями інтелектуального розвитку (авт. Трокай Т. М., Лапін А. В., Ляшенко В. В.)**

*«Рекомендовано Міністерством освіти і науки України»* (наказ Міністерства освіти і науки України від 26.04.2022 № 383)

#### **ВСТУПНА ЧАСТИНА**

Мета модельної навчальної програми з інформатики для 5-6 класів спрямована на формування у здобувачів освіти інформатичної компетентності, реалізацію загальних цілей освітньої галузі.

Метою інформатичної освітньої галузі є розвиток особистості здобувача освіти здатного критично мислити, безпечно й відповідально діяти в інформаційному просторі та суспільстві, використовувати цифрові інструменти та технології для розв'язання освітніх та життєвих проблем, творчого самовираження, забезпечення власного і суспільного добробуту.

Відповідно до окресленої мети головними завданнями модельної навчальної програми з інформатики є:

• розвиток особистості здобувача освіти як грамотного, впевненого та креативного користувача інформаційними технологіями;

• розвиток уміння критично оцінювати та застосовувати інформаційні технології (включаючи нові та незнайомі технології), відповідально, спільно та ефективно вирішуючи проблеми;

• розвиток вміння аналізувати проблеми в цифровому середовищі;

• розвиток відповідального використання інформаційних технологій у повсякденному житті, захисту власного інформаційного простору, дотримання норм соціальної, міжкультурної та міжособистісної взаємодії.

• розвиток умінь презентувати себе, власну творчість, ідеї, створені продукти та інші результати індивідуальної та групової діяльності за допомогою цифрових пристроїв.

У курсі інформатичної освіти відповідно до окресленої мети та сформульованих завдань були визначені такі *змістові лінії*:

5 клас «Основи комп'ютерної грамотності»:

Інформація. Дії з інформацією.

Комп'ютерні пристрої для здійснення дій із інформацією.

Об'єкт. Властивості об'єкта.

Комп'ютерні програми. Меню та інструменти.

 Створення інформаційних моделей. Змінення готових. Їх використання.

Лінійні алгоритми.

6 клас «Інформаційна грамотність, вміння працювати з даними»:

 Використання базового комп'ютерного забезпечення. Інформація. Дії з інформацією.

Комп'ютерні пристрої для здійснення дій із інформацією.

Об'єкт. Властивості об'єкта.

Комп'ютерні програми. Меню та інструменти.

 Створення інформаційних моделей. Змінення готових. Їх використання.

Лінійні алгоритми.

Означені змістові лінії передбачають інтеграцію інформатичної освітньої галузі з іншими освітніми предметами через розв'язування дослідницьких завдань, формування наскрізних умінь учнів мультикультурних уявлень. Це дає можливість працювати над цікавими проєктами зі здобувачами освіти, які потребують використання здобутих на інших предметах знань з одночасним застосуванням компетенцій роботи з інформацією. Колаборація з освітніми галузями значно підвищує ефективність роботи над побудовою інформаційних моделей, опановуванням навичок роботи в мережі, розвитком компетенції роботи з текстовими редакторами.

Така побудова змісту інформатичної галузі в 5-6 класах дозволить здобувачам освіти поглиблювати знання з відповідних тем у 7-10 (11) класах, використовуючи спіральний підхід.

Цифрова грамотність сьогодні – це не лише вміння користуватися комп'ютером, це також вміння працювати в команді та взаємодіяти за допомогою інформаційних технологій.

Головні аспекти даної модельної навчальної програми:

• зміст навчальної програми та представлені ресурси відповідають віковим особливостям здобувачів освіти;

• програма розроблена для здобувачів освіти 5-6 класів з урахуванням особливостей їх фізичного та психічного розвитку;

• програма побудована з використанням спіральної методики навчання, а саме: здобувачі освіти повторюють матеріал на різних рівнях, щороку все більше поглиблюючи отримані знання через підвищення рівня сформованості предметних та ключових компетентностей;

• програма сприяє формуванню вміння працювати в команді, розвитку креативності, критичного мислення та комунікації;

• програма відповідає рамкам цифрової компетентності для громадян України 2021, що адаптовані Міністерством цифрової трансформації згідно з рекомендаціями у сфері цифрових компетентностей від європейських та міжнародних інституцій від березня 2021 року (DigComp 2.1: The Digital Competence Framework for Citizens).

Для 5 класу сферою компетентностей є «Основи комп'ютерної грамотності», а для 6 класу сферою компетентностей є «Інформаційна грамотність, уміння працювати з даними» для їх реалізації рекомендовано використання:

комп'ютерних та мобільних пристроїв;

базового комп'ютерного забезпечення;

застосунків та прикладного програмного забезпечення;

інтернету та онлайн застосунків;

управління цифровою ідентичністю.

Програма розроблена на основі Державного стандарту базової середньої освіти, зокрема:

• охоплює компетентнісний потенціал інформатичної освітньої галузі та побудована на ключових компетентностях, що вказані в додатку 13 Державного стандарту базової середньої освіти.

### *Основна частина*

## *5 клас*

# **«Основи комп'ютерної грамотності»**

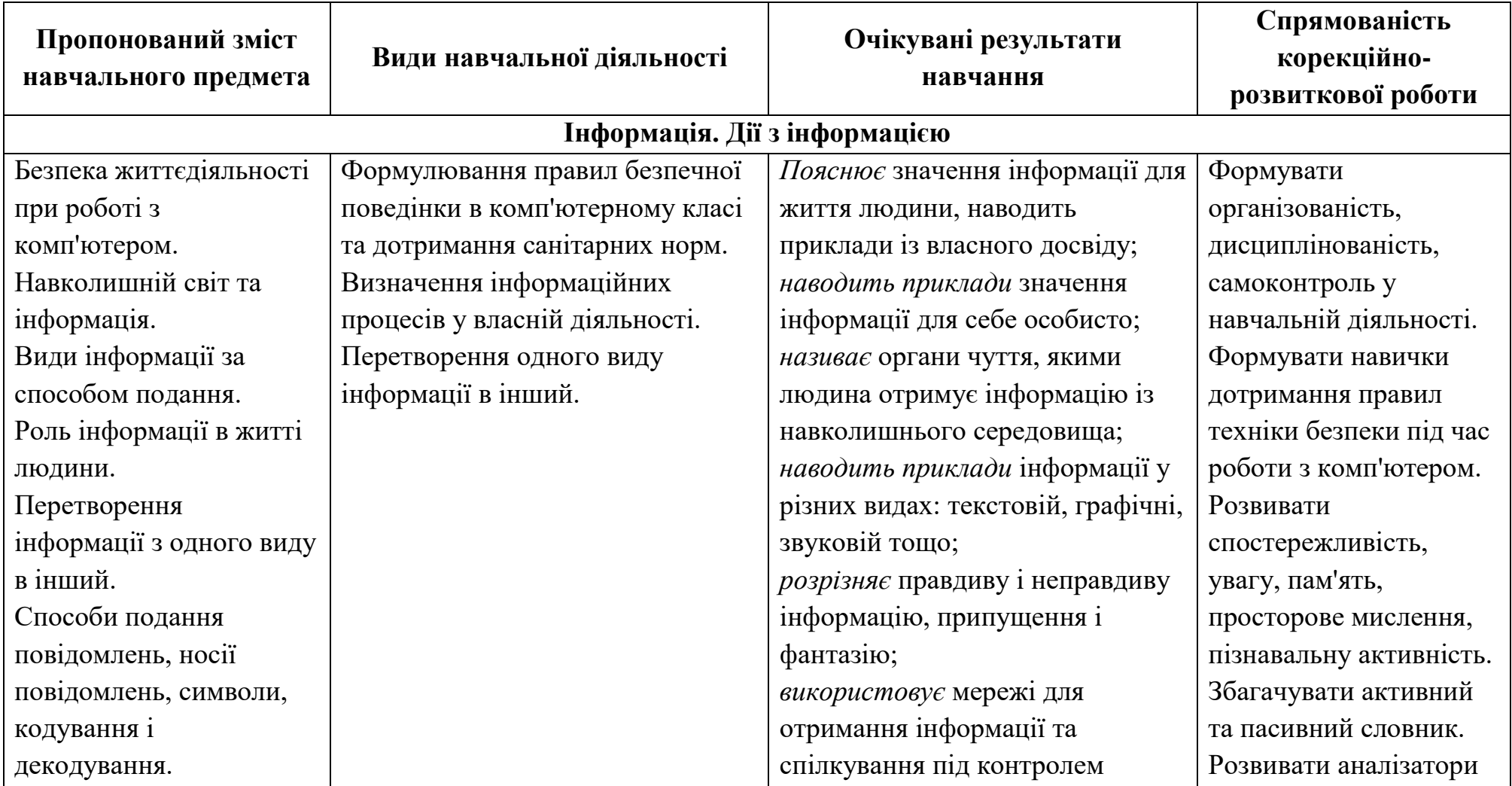

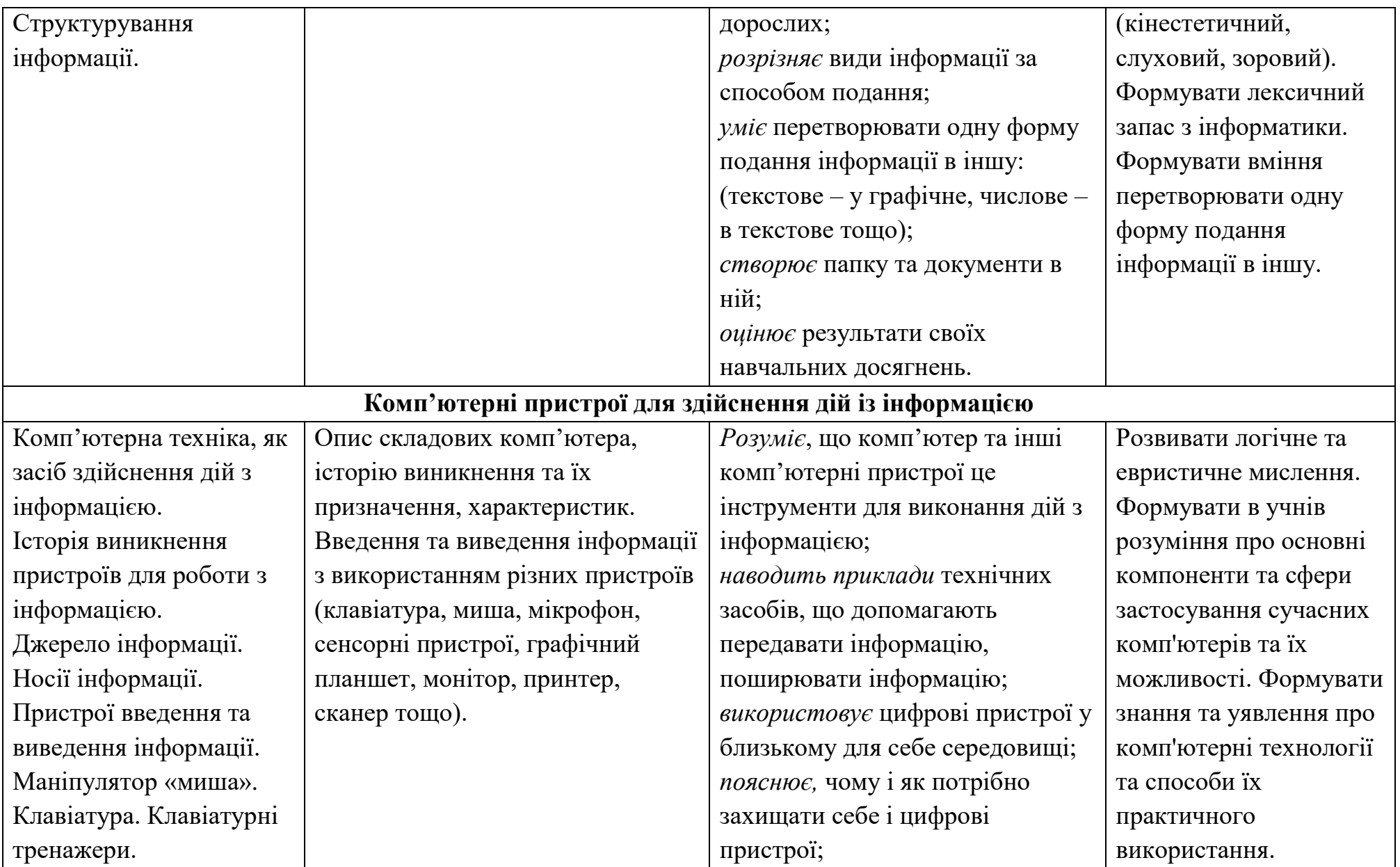

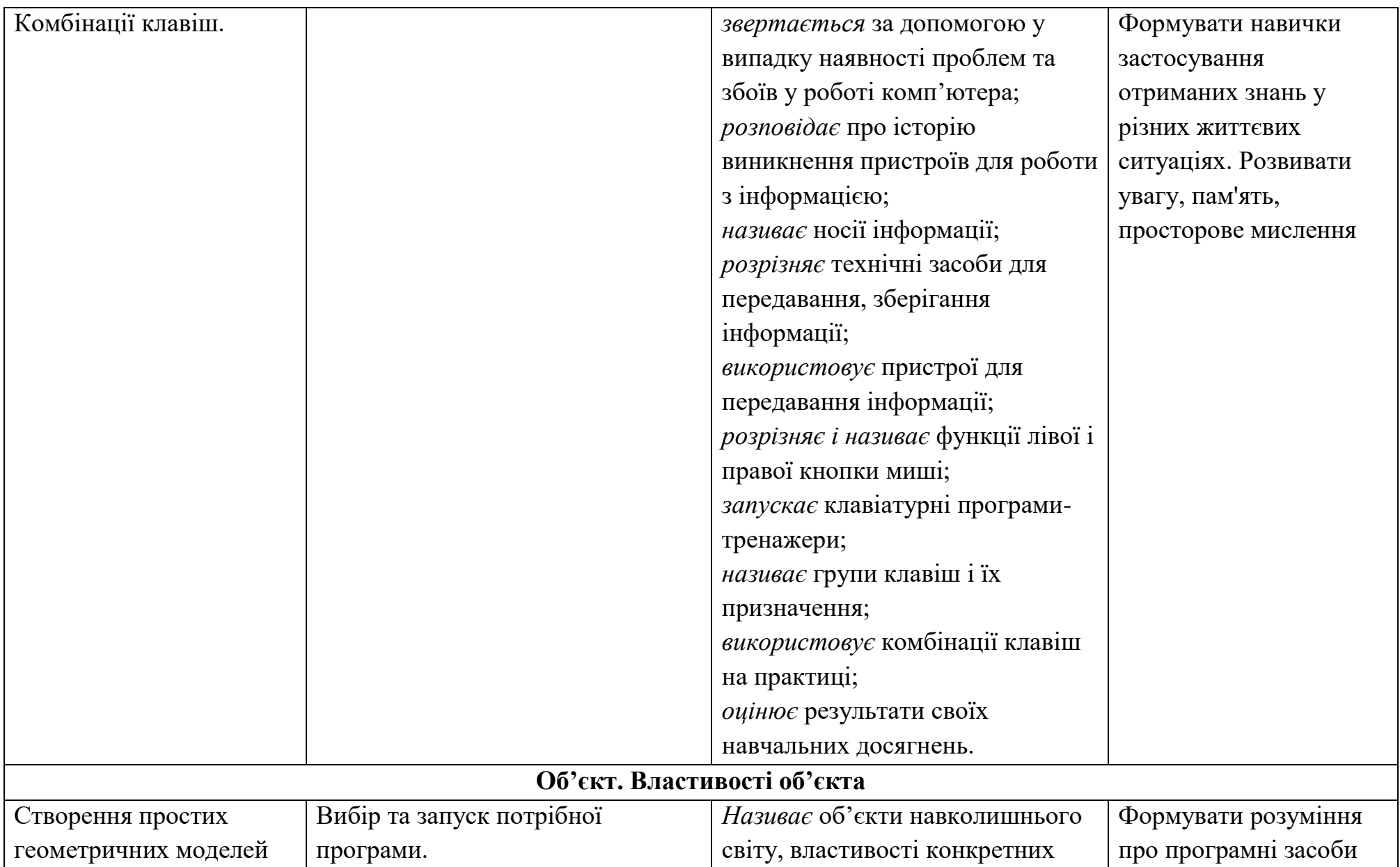

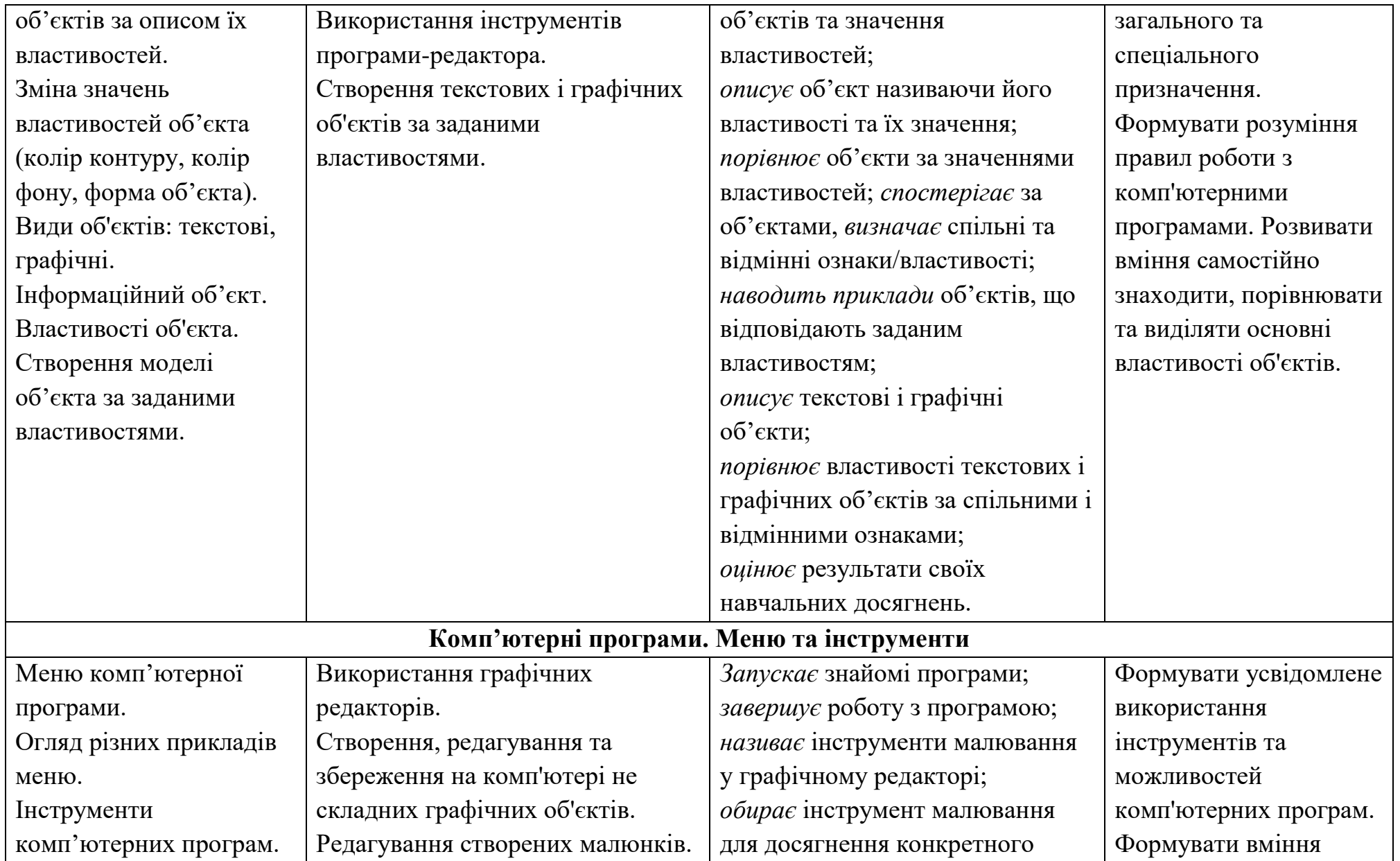

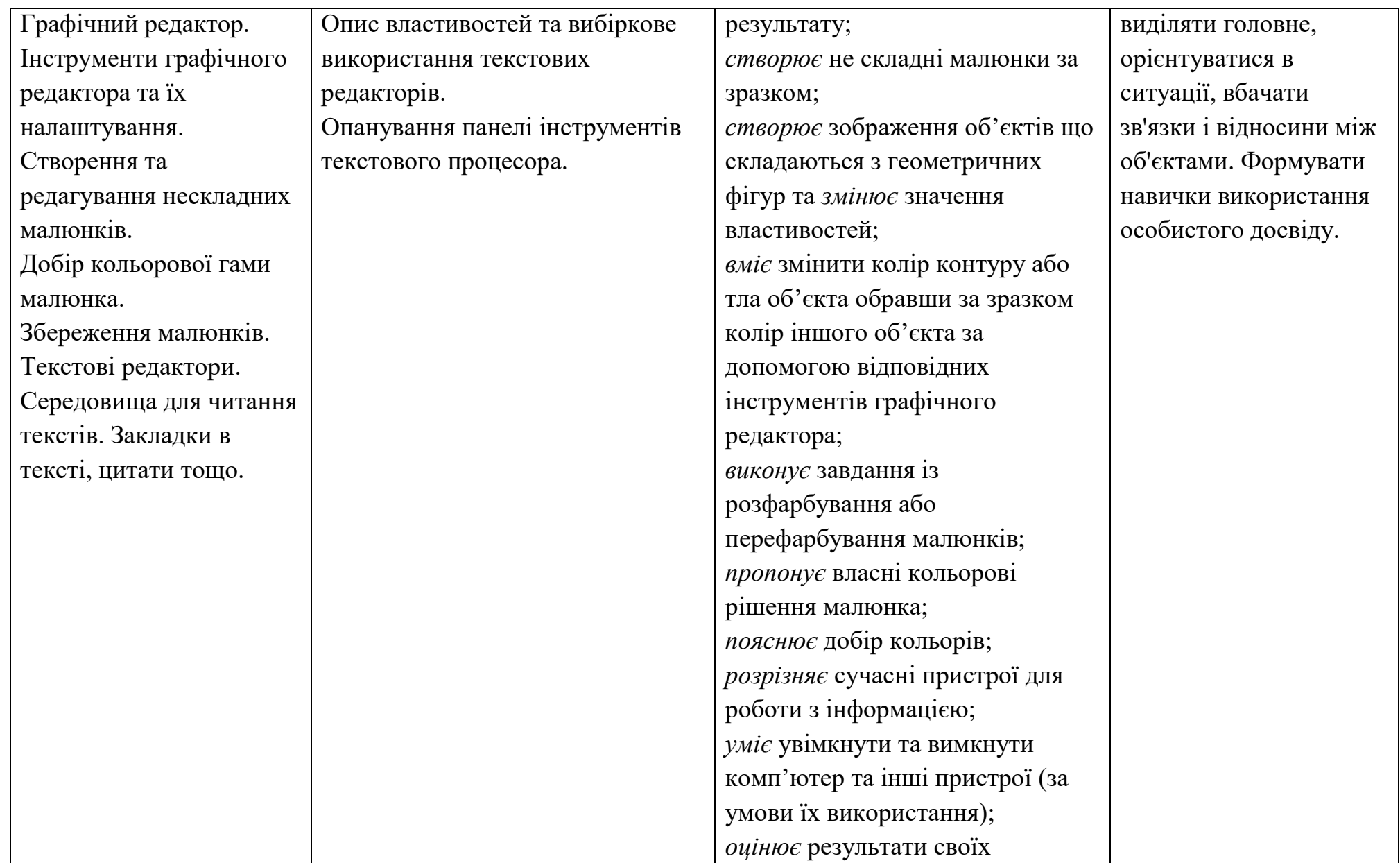

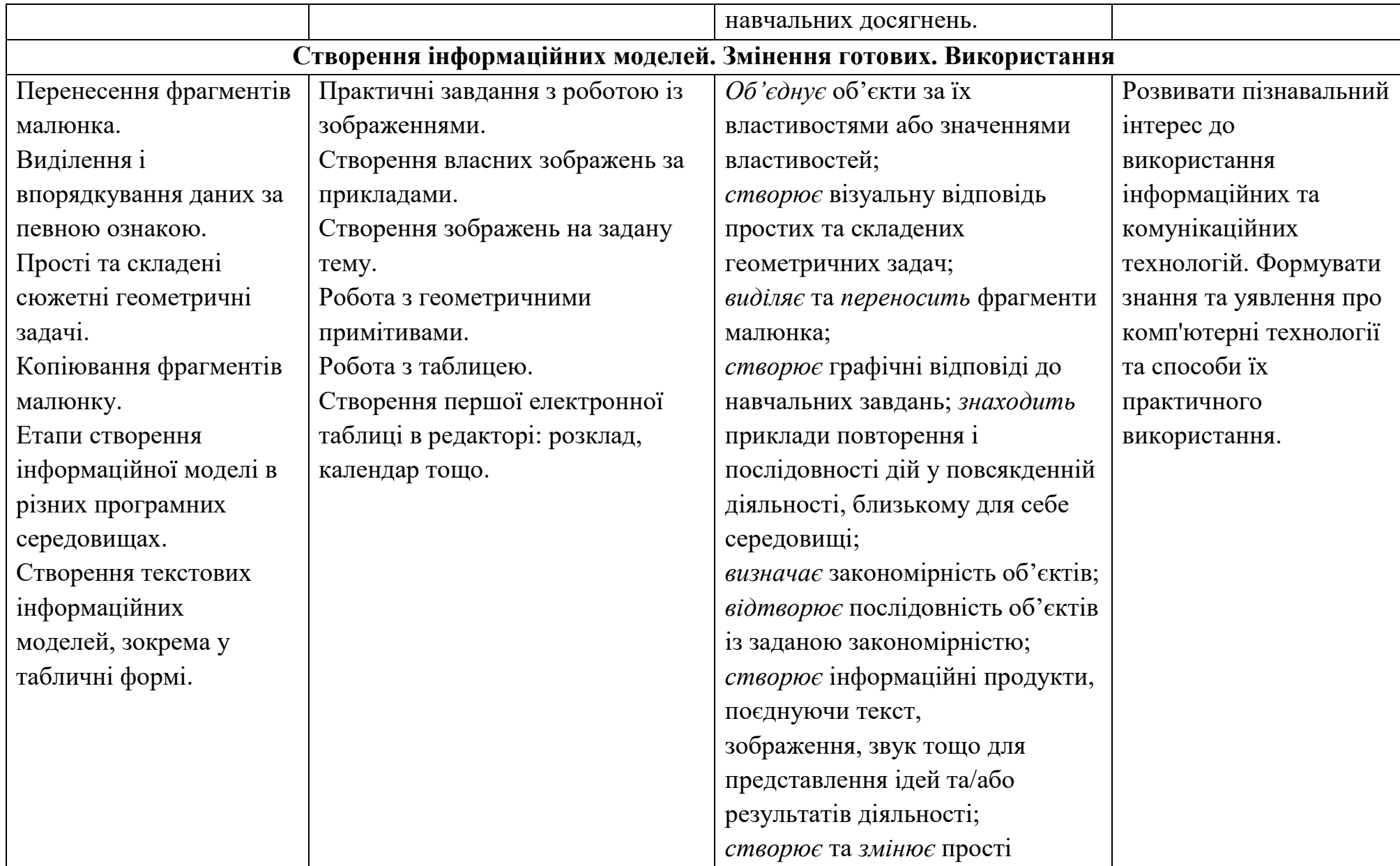

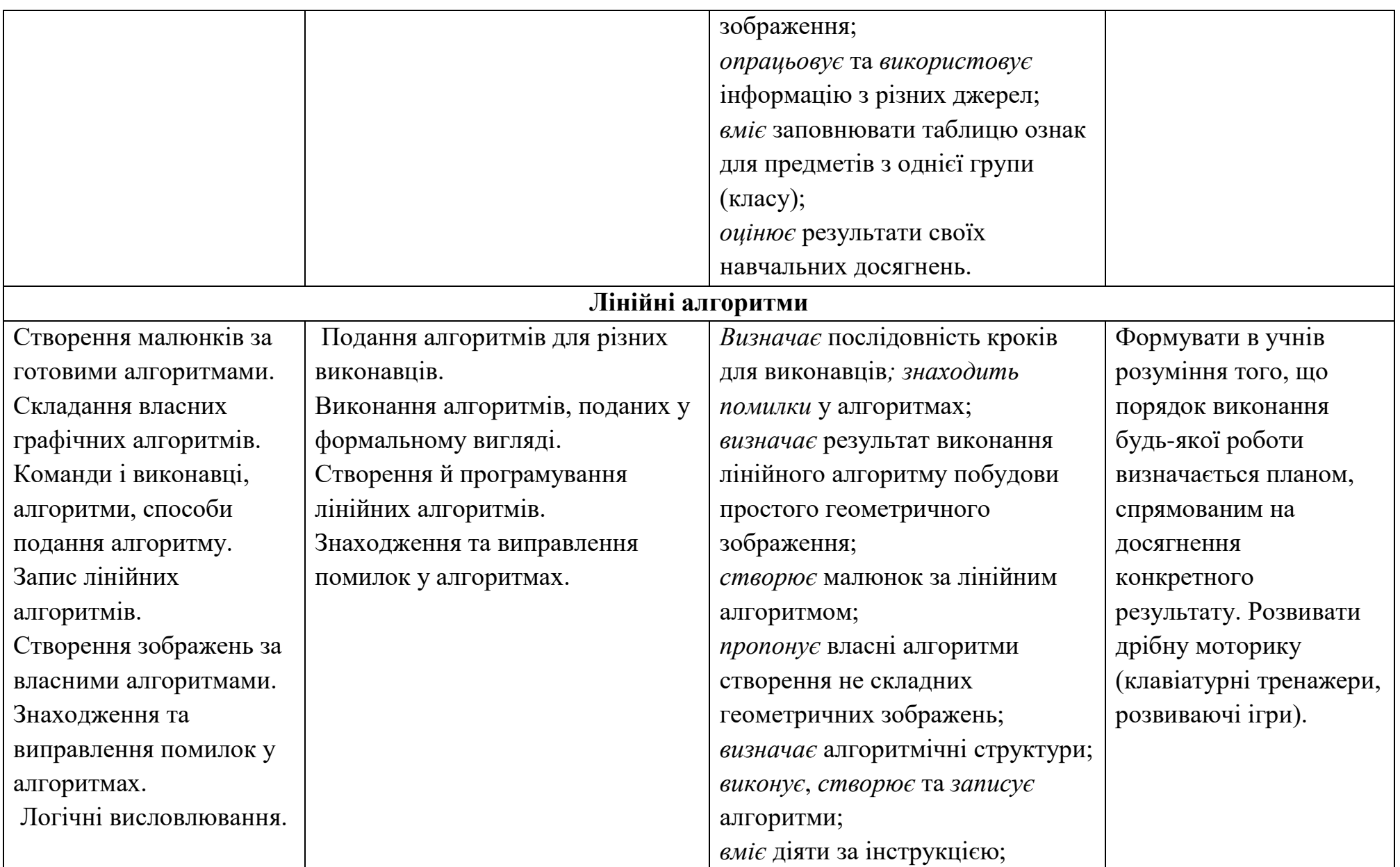

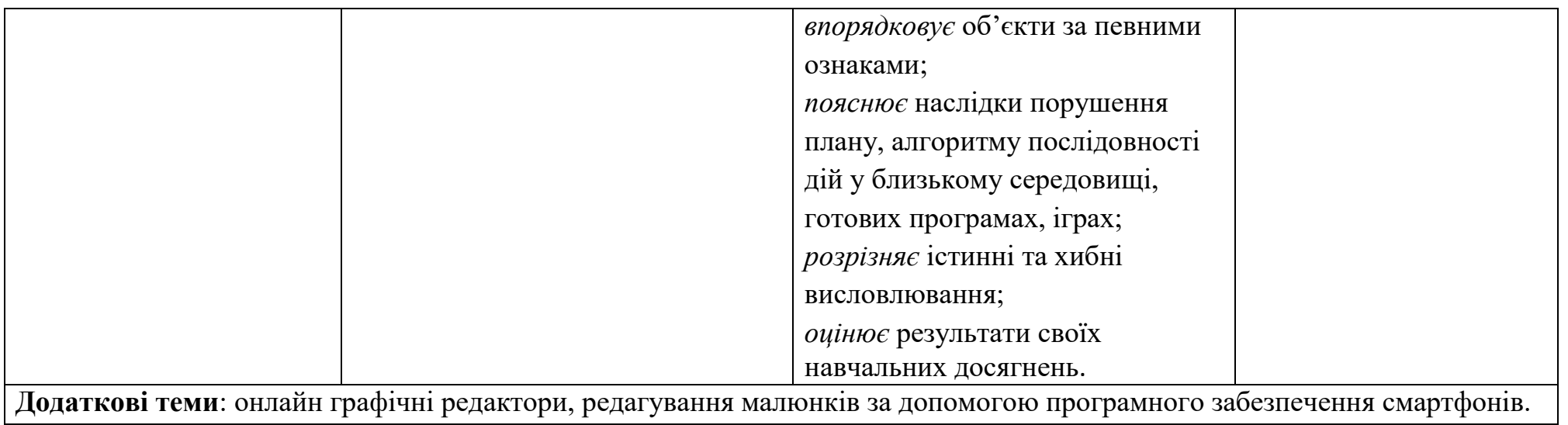

### **6 клас**

# **«Інформаційна грамотність, вміння працювати з даними»**

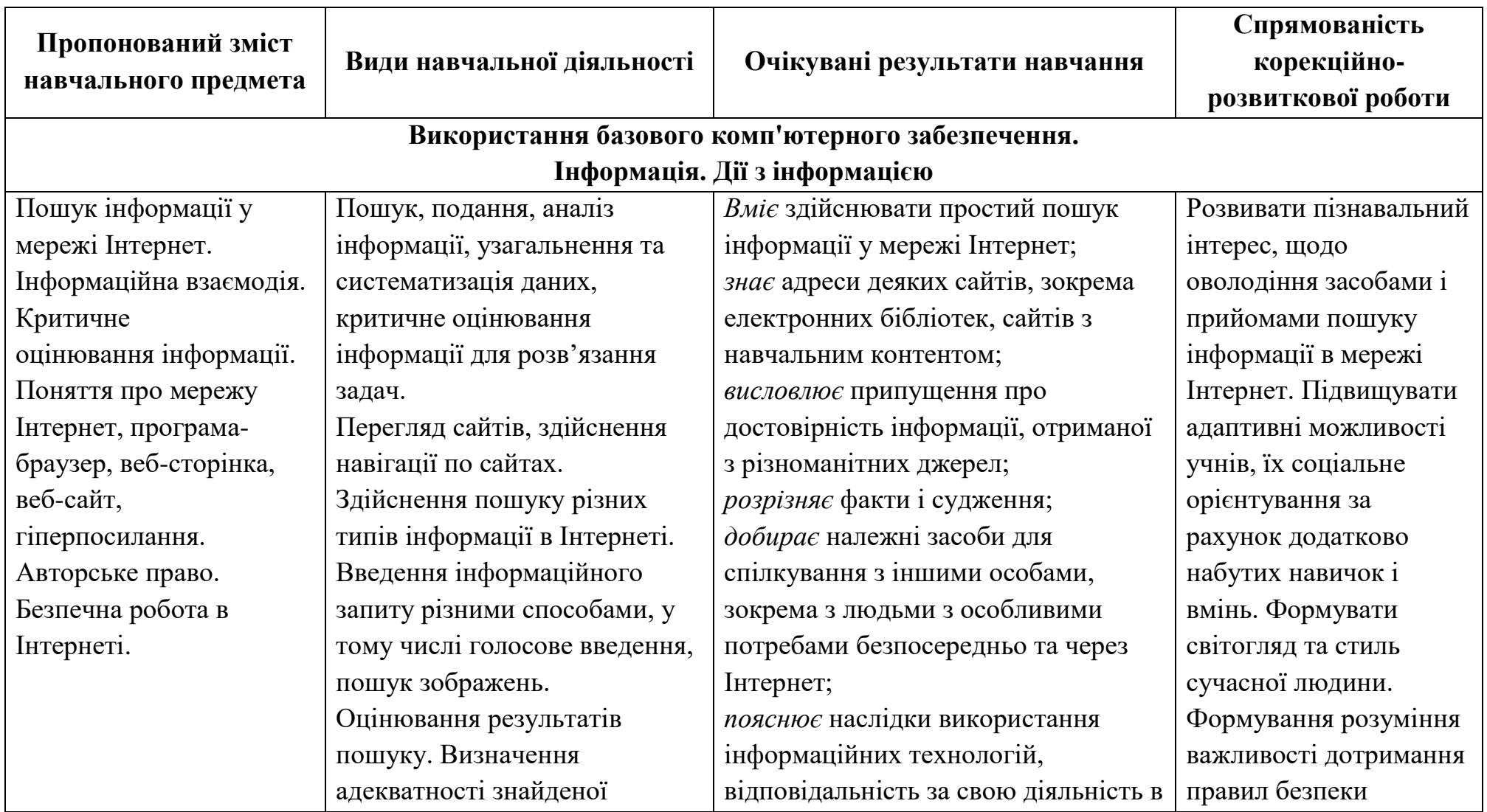

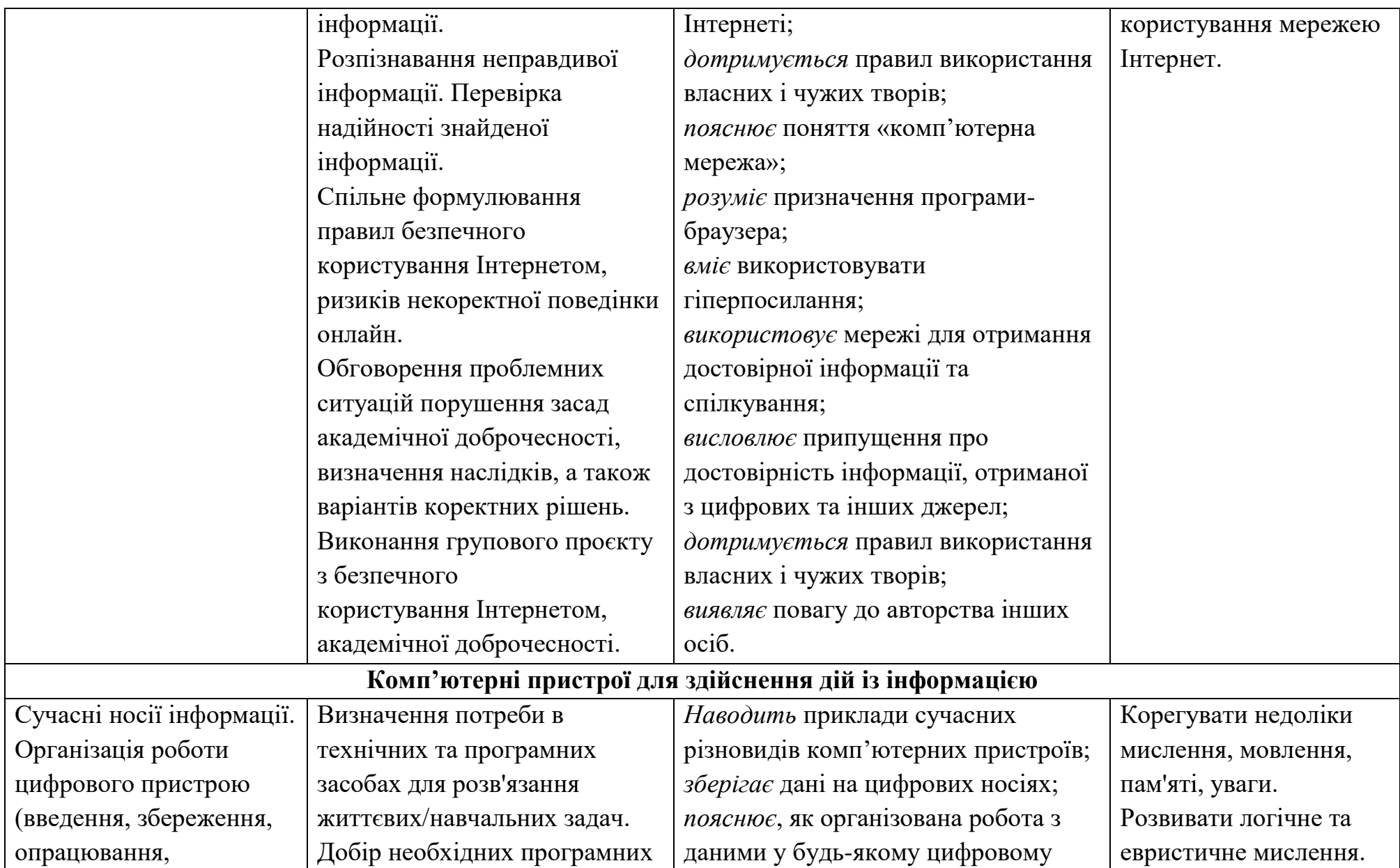

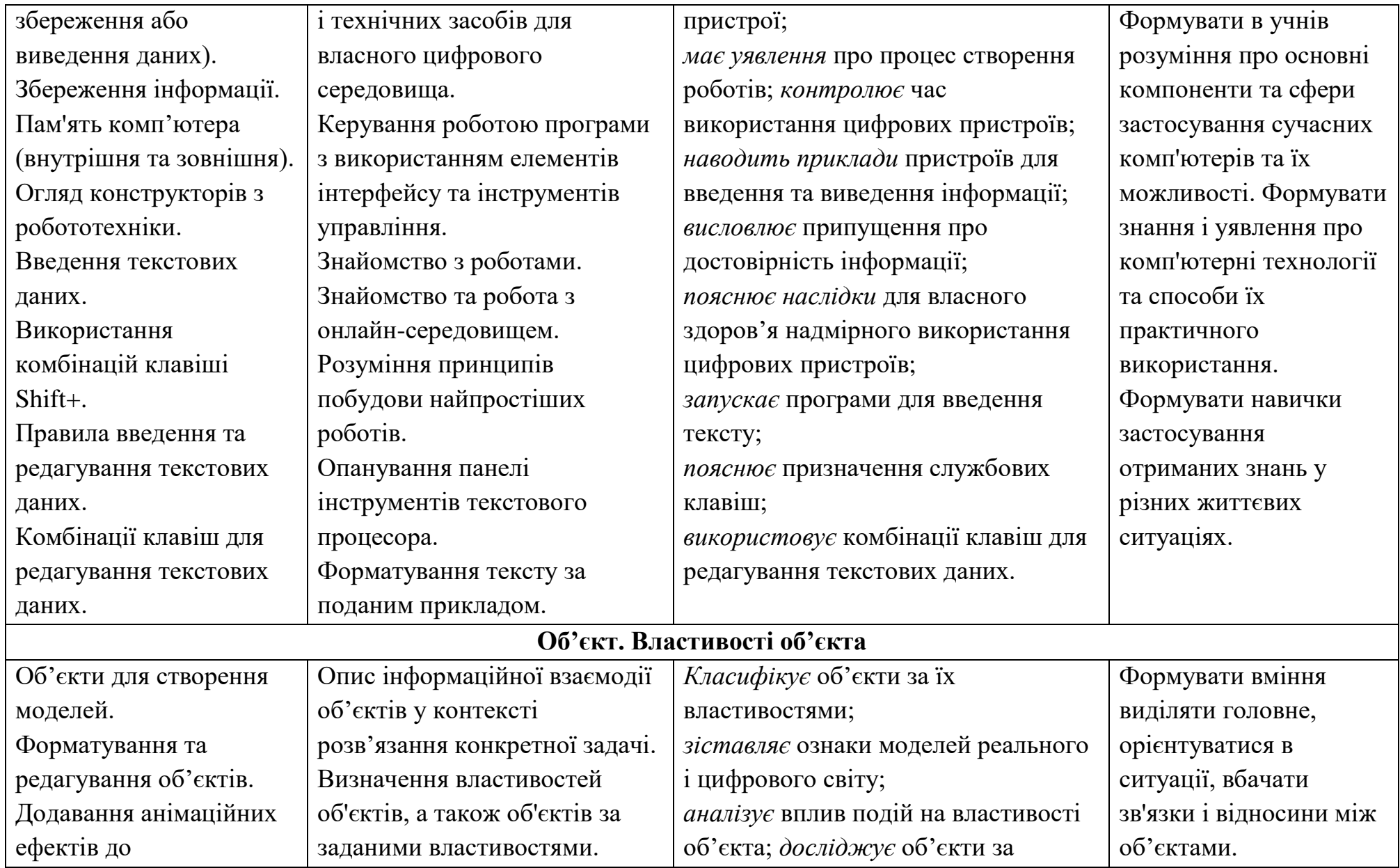

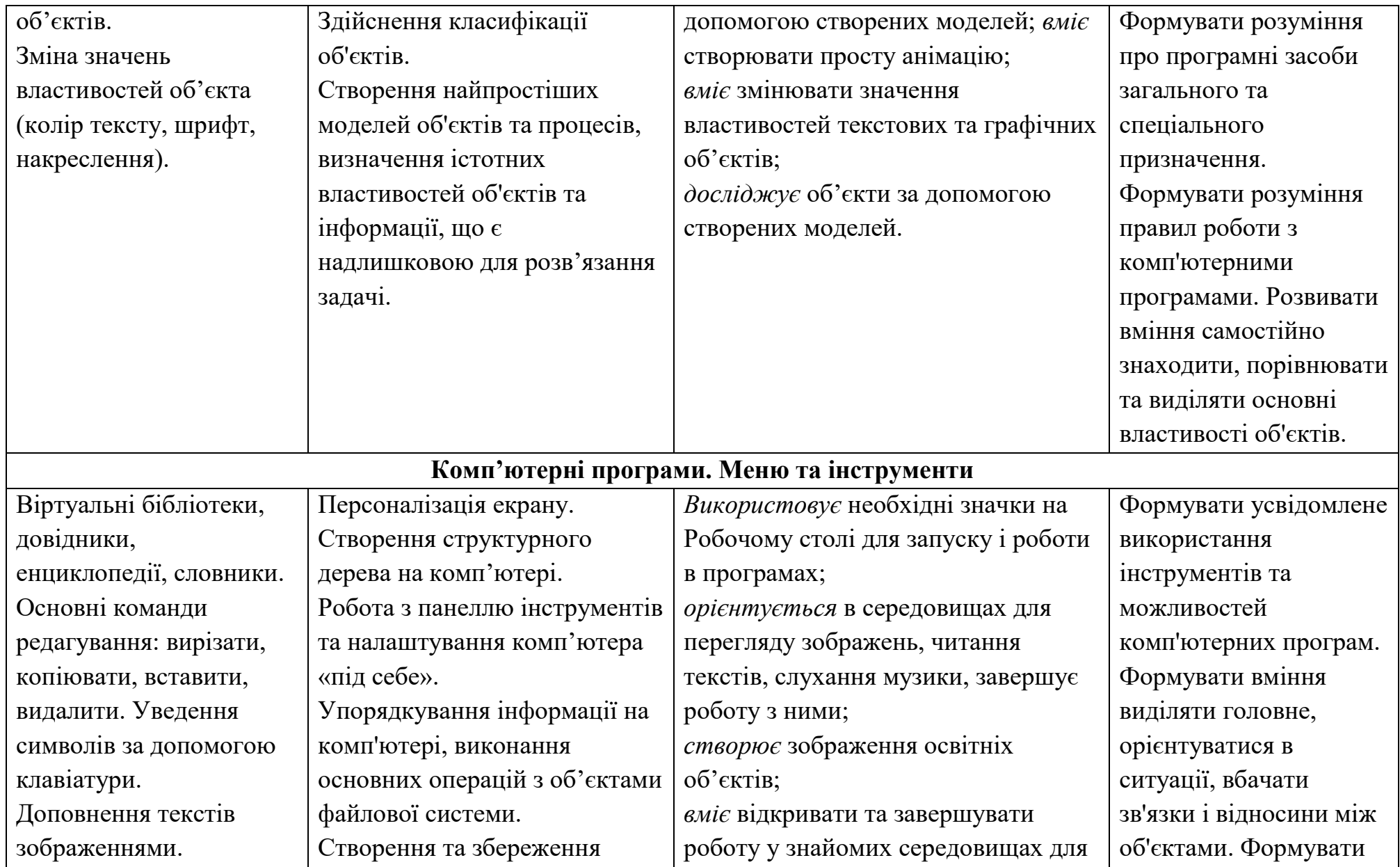

![](_page_16_Picture_281.jpeg)

Моделювання. *створює* прості математичні моделі. та способи їх практичного використання. Формувати вміння слухати один одного під час обговорення навчального матеріалу та складання спільного висновку. **Лінійні алгоритми** Середовище виконання алгоритму. Алгоритми з розгалуженням, складання алгоритмів з повторенням. Створення програмованих проектів, зокрема анімаційних історій. Ігри та стратегії перемоги. Розробляє алгоритм опрацювання події у власному проекті відповідно до умов та завдань проєкту. *Визначає* алгоритмічні структури; *створює* алгоритми з розгалуженням у середовищі програмування; *розробляє* алгоритми (зокрема, для власної чи групової діяльності) з послідовних дій, умов, повторень; *аналізує* та впорядковує послідовності; *знаходить* помилки в алгоритмах та виправляє їх; *вміє* розробляти спільний із однокласниками проєкт під керівництвом вчителя; *наводить приклади* ігор та стратегій перемоги; Формувати в учнів розуміння того, що порядок виконання будь-якої роботи визначається планом, спрямованим на досягнення конкретного результату. Розвивати дрібну моторику (клавіатурні тренажери, розвиваючі ігри).

![](_page_18_Picture_17.jpeg)

#### **ІІІ. ПРИКІНЦЕВА ЧАСТИНА**

#### **1. Оцінювання**

Вибір форм, змісту та способів поточного та підсумкового оцінювання результатів навчання здійснюється педагогічними працівниками закладу освіти залежно від дидактичної мети. Зважаючи на особливості змісту та видів навчальної діяльності, передбачені модельною навчальною програмою, поточне та підсумкове оцінювання може здійснюватися із застосування таких основних форм та способів:

практичної, зокрема шляхом планування та виконання експериментальних досліджень, планування та реалізації проєктів, виготовлення моделей, створення нових та/або використання існуючих комп'ютерних програм та інших інформаційних продуктів тощо;

письмової, у тому числі графічної, зокрема шляхом бланкового тестування, організації роботи з текстами, діаграмами, таблицями, графіками, схемами тощо;

цифрової, зокрема шляхом тестування в електронному форматі або виконання інтерактивних онлайн вправ;

усної, зокрема шляхом індивідуального, групового та фронтального опитування, а також організації інтерактивних заходів

Оцінювання має бути зорієнтованим на:

очікувані результати навчання на відповідному етапі освітнього процесу; ключові компетентності та наскрізні вміння.

#### **2. Засоби навчання**

Вибір апаратного та програмного забезпечення, яке буде використовуватись на уроках, здійснюється з урахуванням необхідності досягнення зазначених у модельній навчальній програмі результатів навчання.

В освітньому процесі не дозволяється використовувати програмне забезпечення та комп'ютерно-орієнтовані засоби навчання, створені з порушенням загальнодидактичних, психологічних, санітарно-гігієнічних й ергономічних вимог (наказ Міністерства освіти і науки України від 02.12.2004 № 903, зареєстрований в Міністерстві юстиції України 17 січня 2005 р. за № 44/10324 «Правила використання комп'ютерних програм у навчальних закладах» (зі змінами).

Для успішного виконання вимог Програми рекомендовано підключення комп'ютерного класу до швидкісного Інтернету з використанням відповідних фільтрів та брандмауерів для унеможливлення доступу здобувачів освіти до сайтів, що містять негативний контент.

Окрім обладнання кабінету інформатики, відповідно до чинного типового переліку комп'ютерного обладнання для закладів дошкільної, загальної середньої та професійної (професійно-технічної) освіти, для успішної реалізації програми рекомендовано забезпечити можливість здобувачам освіти з порушеннями інтелектуального розвитку працювати з таким устаткуванням (відповідно до чинного типового переліку обладнання для навчальних кабінетів та STEM-лабораторій):

3D ручки чи 3D принтер; програмовані електронні модулі; навчальні роботи; окуляри віртуальної реальності.